# **CSSE 220 Day 28**

Data Structures Practice Introduction to Markov Chaining

Checkout DataStructures project from SVN

### Questions

# **Common ADTs**

- ▶ Array List
- ▶ Linked List
- $\blacktriangleright$  Stack
- Queue
- Set
- $\blacktriangleright$  Map

Implementations for all of these are provided by the Java Collections Framework in the **java.util** package.

# Array Lists and Linked Lists

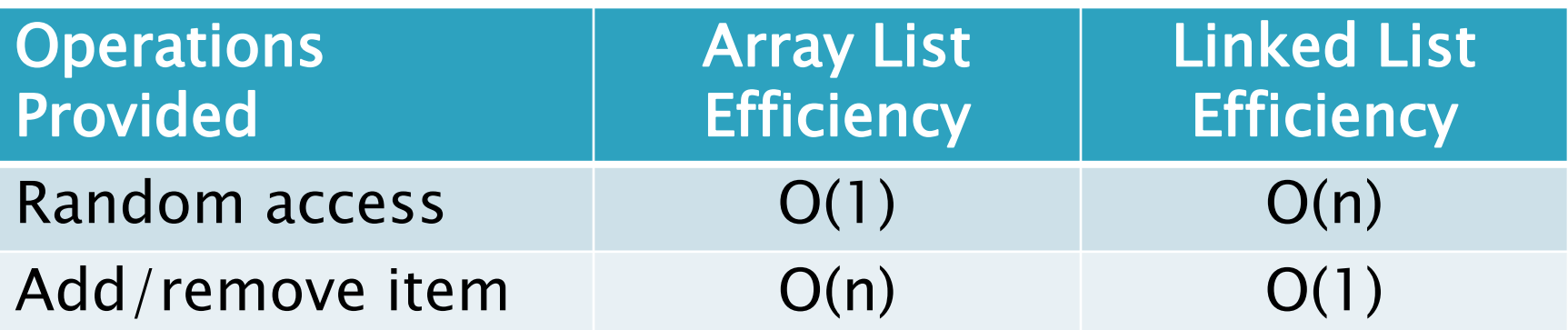

### **Stacks**

- A last-in, first-out (LIFO) data structure
- ▶ Real-world stacks
	- Plate dispensers in the cafeteria
	- Pancakes!
- Some uses:
	- Tracking paths through a maze
	- Providing "unlimited undo" in an application

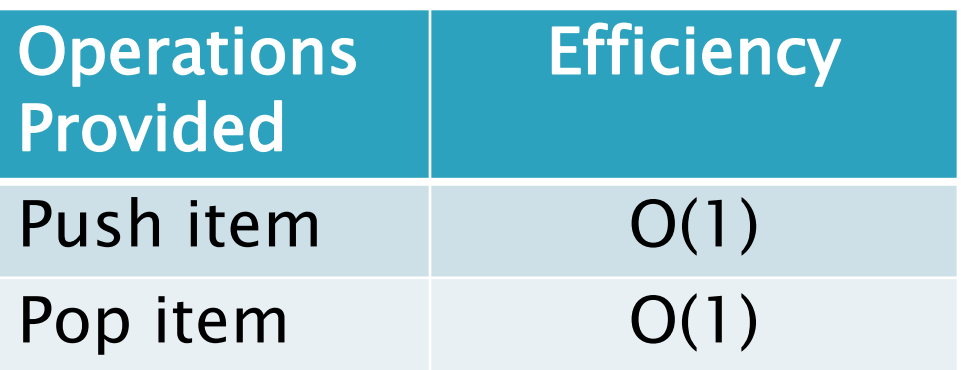

Implemented by **Stack**, **LinkedList**, and **ArrayDeque** in Java

### Queues

- A first-in, first-out (FIFO) data structure
- Real-world queues
	- Waiting line at the BMV
	- Character on Star Trek TNG
- Some uses:
	- Scheduling access to shared resource (e.g., printer)

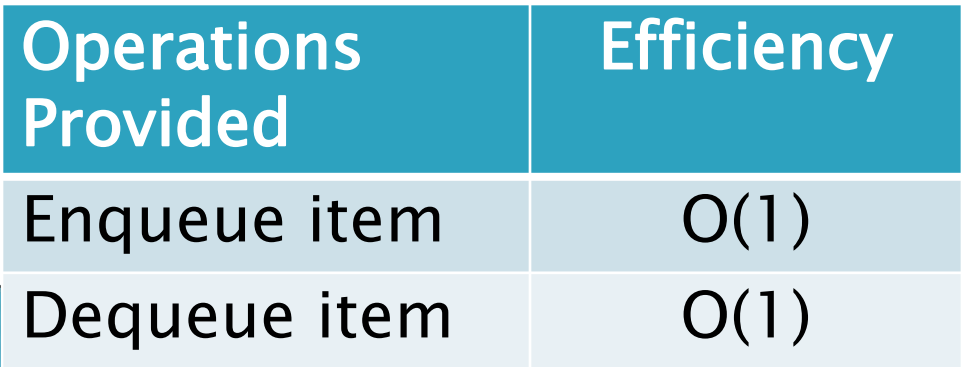

Implemented by **LinkedList** and **ArrayDeque** in Java

### **Sets**

- ▶ Unordered collections without duplicates
- Real-world sets
	- Students
	- Collectibles
- Some uses:
	- Quickly checking if an item is in a collection

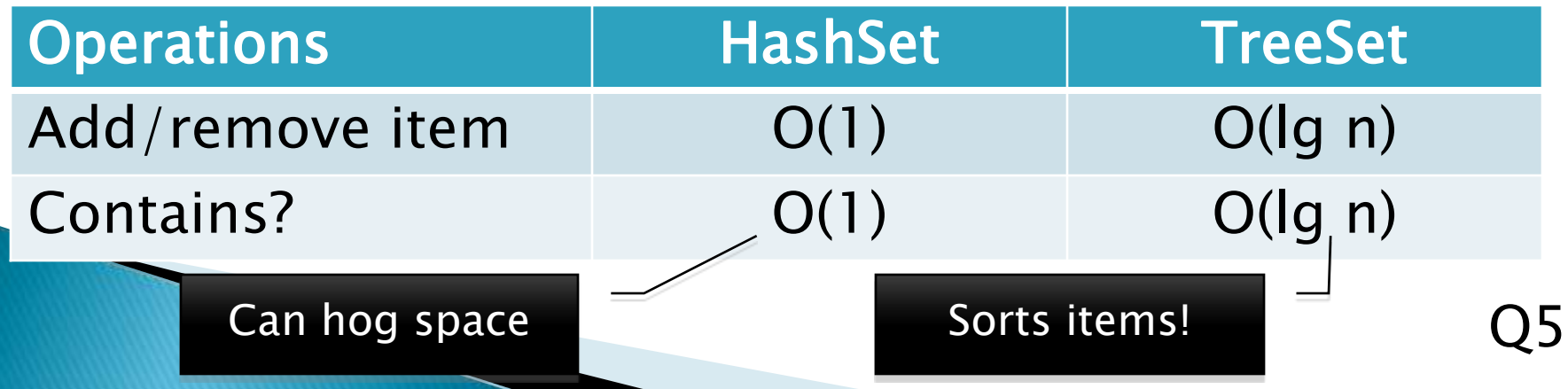

# Maps

- Associate keys with values
- Real-world "maps"
	- Dictionary
	- Phone book
- Some uses:
	- Associating student ID with transcript
	- Associating name with high scores

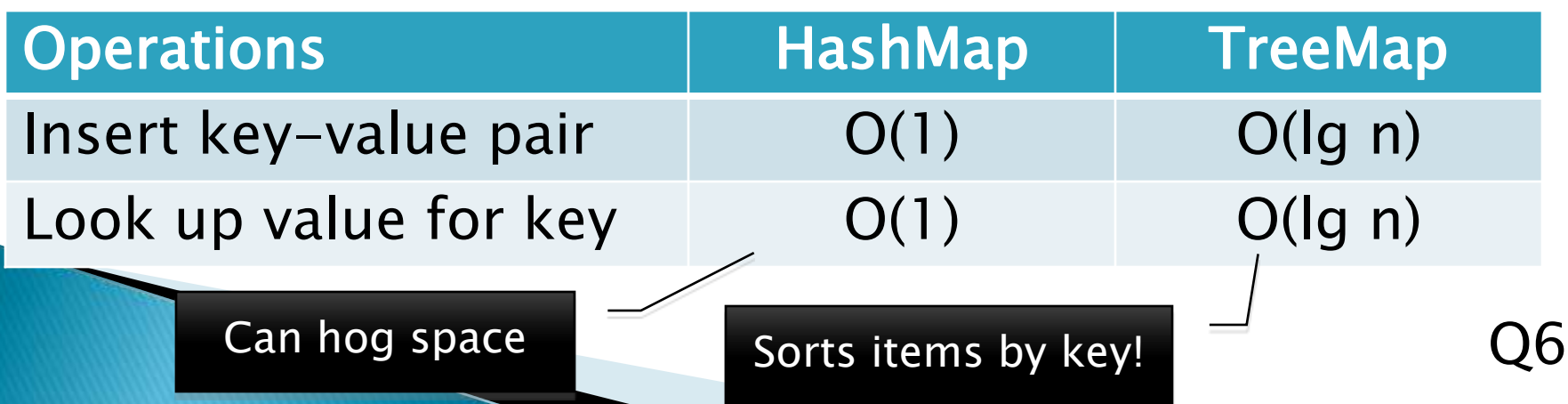

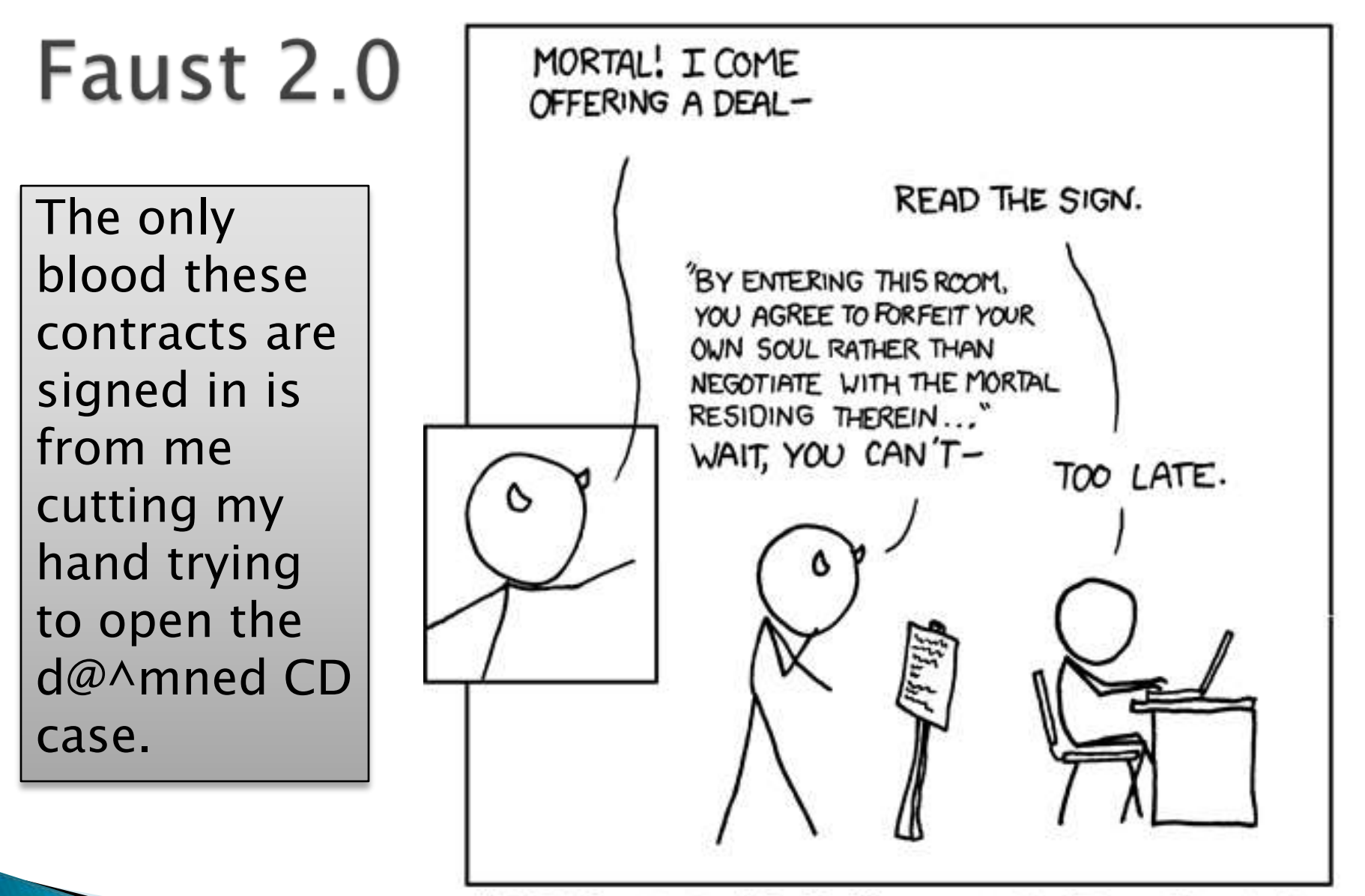

MEPHISTOPHELES ENCOUNTERS THE E.U.L.A.

# Markov Chaining

**22 Demonstration** 

# Markov Chain Progam

#### ▶ Input: a text file

**the skunk jumped over the stump the stump jumped over the skunk the skunk said the stump stunk and the stump said the skunk stunk**

▶ Output: a randomly generated list of words that is "like" the original input in a well-defined way

# Markov Chain Process

- Gather statistics on word patterns by building an appropriate data structure
- Use the data structure to generate random text that follows the discovered patterns

# Markov Example,  $n = 1$

▶ Input: a text file the skunk jumped over the stump the stump jumped over the skunk the skunk said the stump stunk and the stump said the skunk stunk

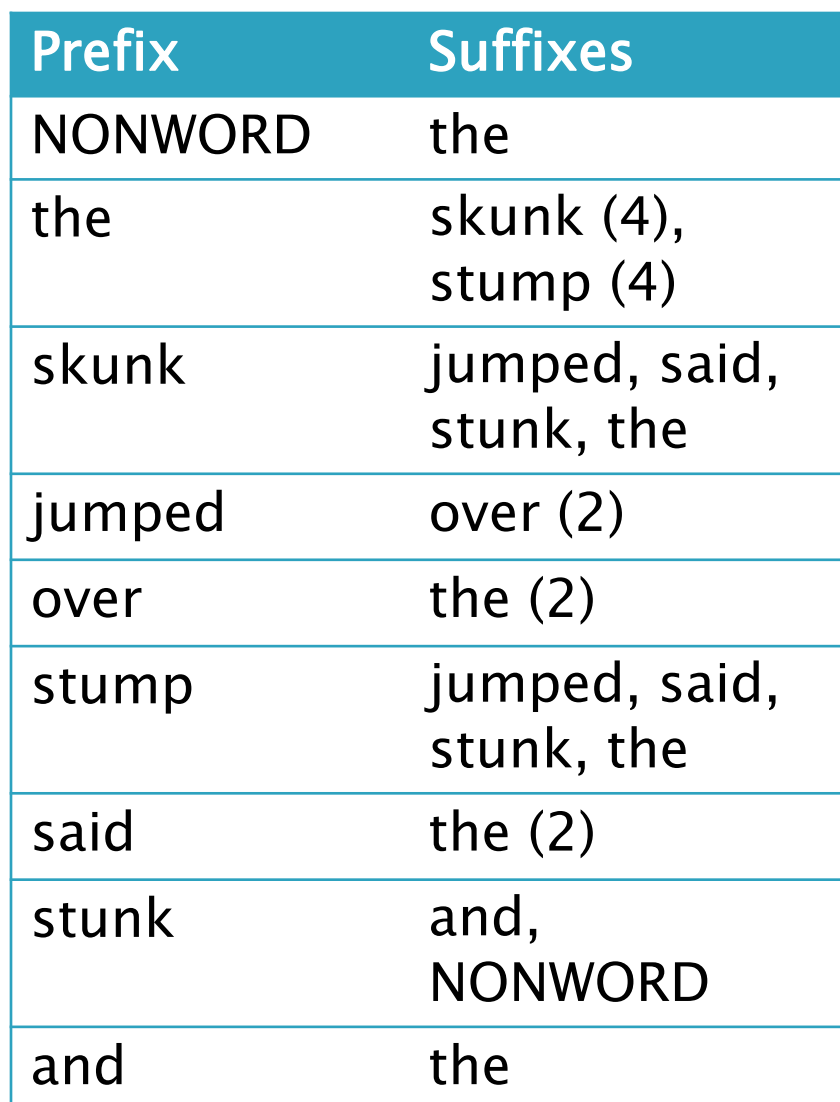

# Markov Example,  $n = 2$

▶ Input: a text file the skunk jumped over the stump the stump jumped over the skunk the skunk said the stump stunk and the stump said the skunk stunk

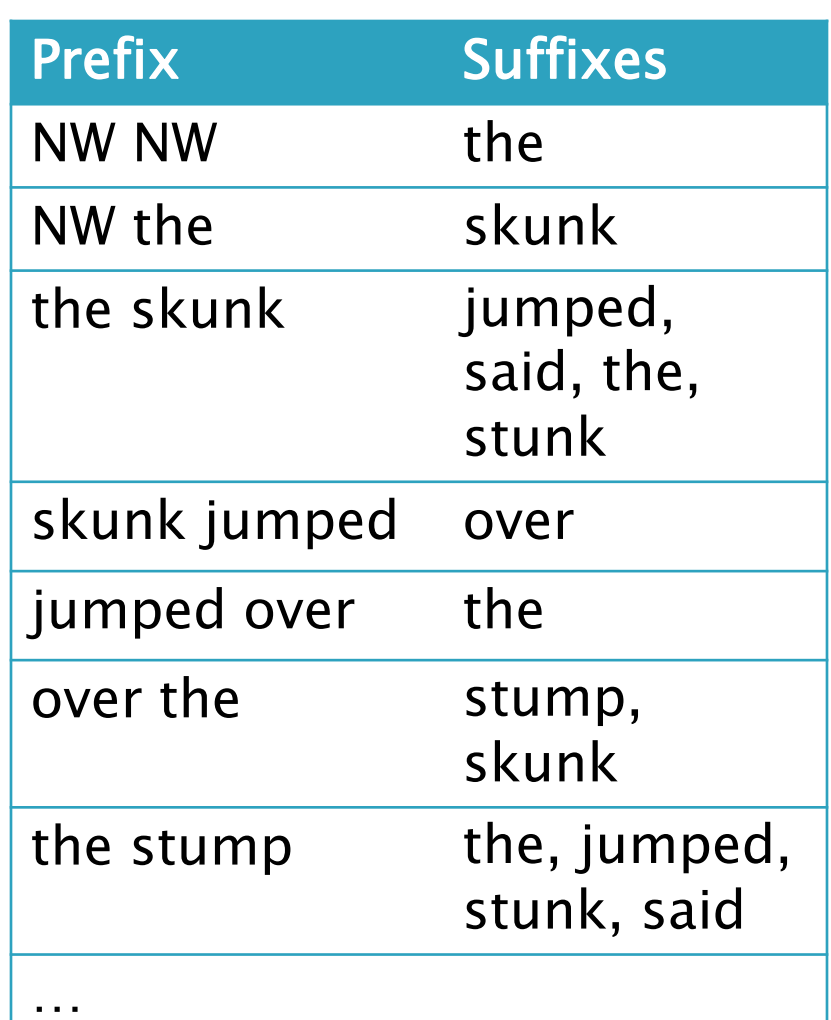

### Output

 $\blacksquare$  n=1:

**the skunk the skunk jumped over the skunk stunk** 

**the skunk stunk**

 $\cdot$  n=2:

**the skunk said the stump stunk and the stump jumped over the skunk jumped over the skunk stunk**

 Note: it's also possible to hit the max before you hit the last nonword.

### Markov Data structures

- ▶ For the prefixes?
- ▶ For the set of suffixes?
- ▶ To relate them?

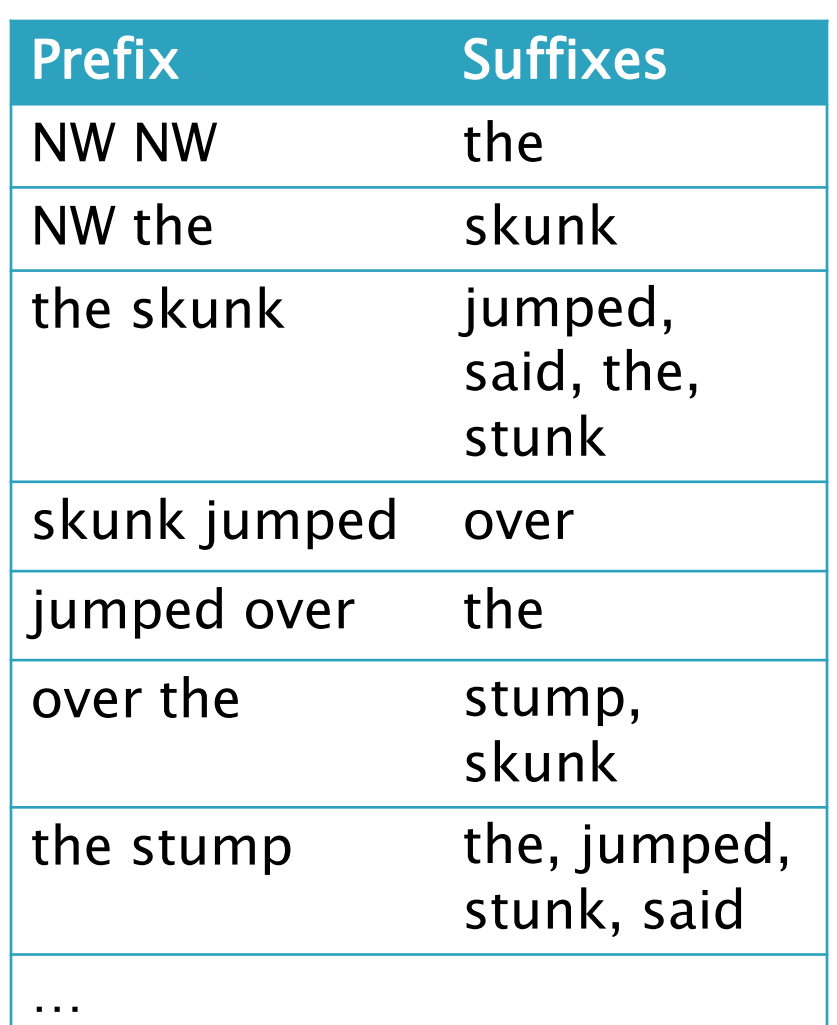

# **Markov Pairs**

▸ The Markov assignment template is in a new repository:

**http://svn.cs.rose-hulman.edu/repos/csse220-200910-team2***n*

 $\triangleright$  where *n* is:  $\boldsymbol{n}$ Alice and Steve 2 Gardner and Cory 3 Joe and Sam

▶ Make sure you can attach to the new repository now, get help if stuck

### Fixed-Length Queue and Markov

- ▶ FixedLengthQueue: a specialized data structure, useful for Markov problem
- Check out **FixedLengthQueue**
- ▶ Work with your Markov partner to implement it in the next 25 minutes or so
- $\rightarrow$  Then read (twice) and begin digesting the Markov assignment
- Discuss it with your partner

## Work Time

**XX** Review HW description, Partners work on Markov for rest of class